## **MANUAL - APS COAX 2 BASS EXTENDER COAX 2 STUDIO MONITOR BASS EXTENDER**

## **Congratulations on your purchase!**

The bass from the extender is fast, dynamic, detailed, clean, transparent, and multi-channel:  $1 + 1$ ,  $2 + 2$ ,  $3 + 3$  $3, 4 + 4, 5 + 5...$ 

Extenders should be placed next to the Coax 2 at individual millimeters from each of them (up to 1 cm). The Coax 2 can also be positioned on the Extender while ensuring protection against the transmission of vibrations. If the Extenders cannot be placed near the Coaxs 2, it is recommended to move them further than 25 cm.

Avoid flat surfaces (also in the case of an Extender) that could reflect the sound (console, tabletop, wall). It is worth ensuring free air access to the active rear plate of the Extender version.

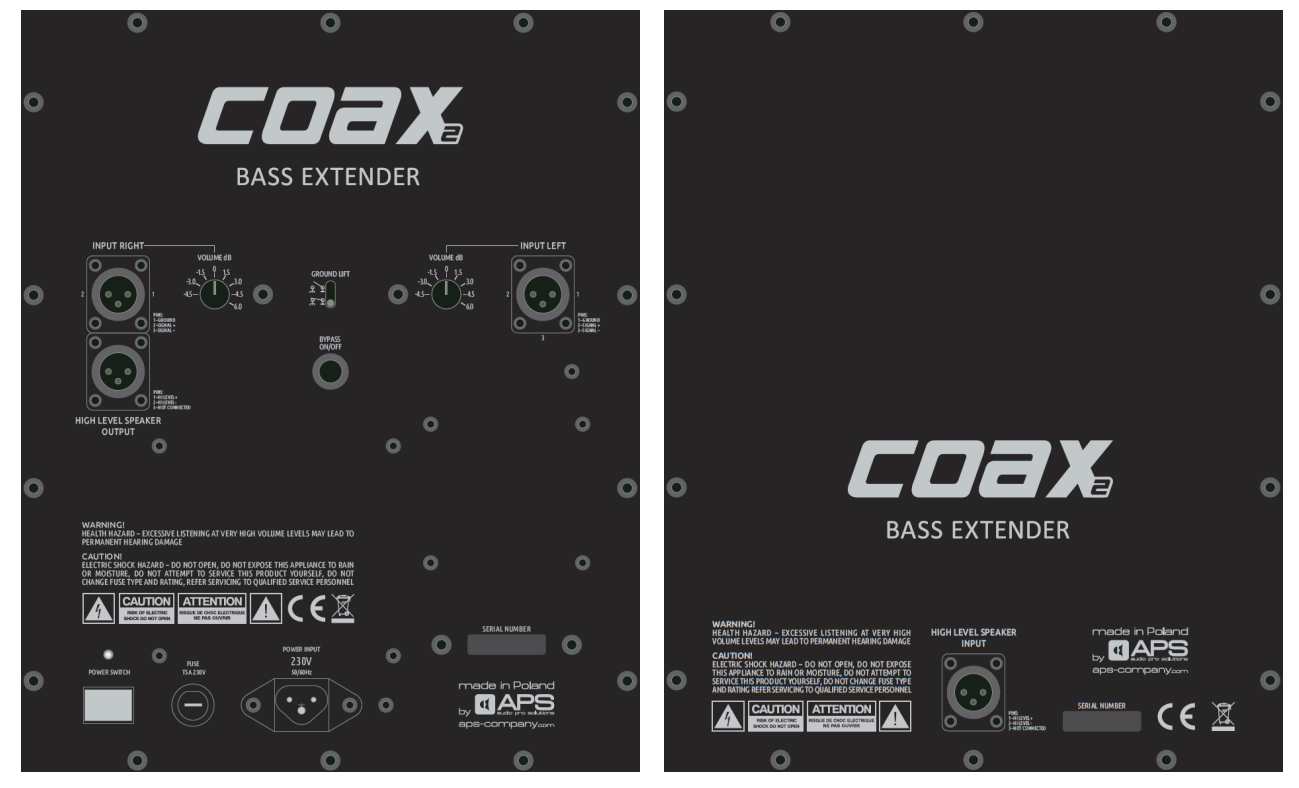

Before connecting to the mains, check that the mains voltage is compatible with the Coax 2 Bass Extender 115V or 230V version, so as not to damage the monitor.

GROUND LIFT is best to disconnect at the beginning, i.e., disconnect the ground of the devices from the ground. In case of problems with hum or noise, it is worth choosing the appropriate setting.

Balanced cables with XLR plugs can be used to feed analog signals to INPUT LEFT and INPUT RIGHT. Use the OUTPUT vias of Coax 2 monitors as signal sources. Use a power signal cable with XLR plugs to connect the Extender's output with the HIGH-LEVEL SPEAKER OUTPUT electronics to the input of the second HIGH LEVEL SPEAKER INPUT Extender.

The VOLUME 0dB setting means that Coax 2 Bass Extender and Coax 2 will play 100dBSPL at 1m distance with 0dBu input signal. It is worth setting the sensitivity to use the full dynamics of the sources, and at the same time to adjust the Extender level to Coax 2.

BYPASS ON / OFF is used to quickly mute the Extender. When the RCA jack is short-circuited with an external controller, e.g., a pedal, playback is paused. Great functionality, especially with the corresponding EXTENDER LINK Coax 2 socket.

A light on the rear of the Extender with electronics means it is turned on.